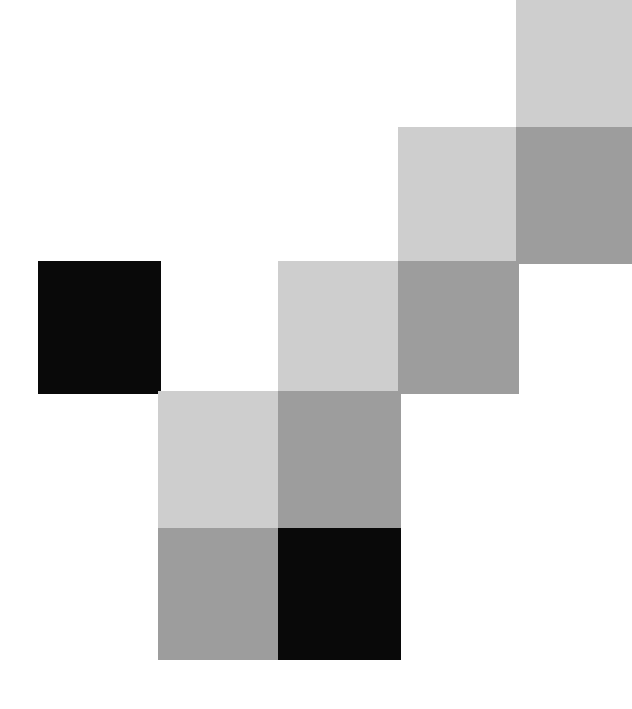

# NACHOS

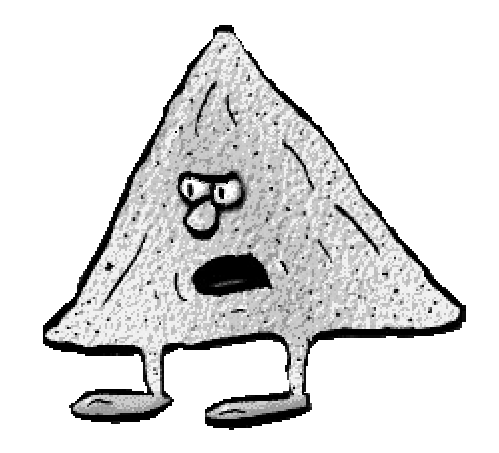

- ein Betriebssystem zum Selberbauen

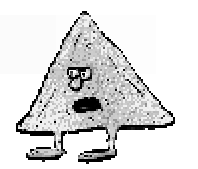

### Unser Team

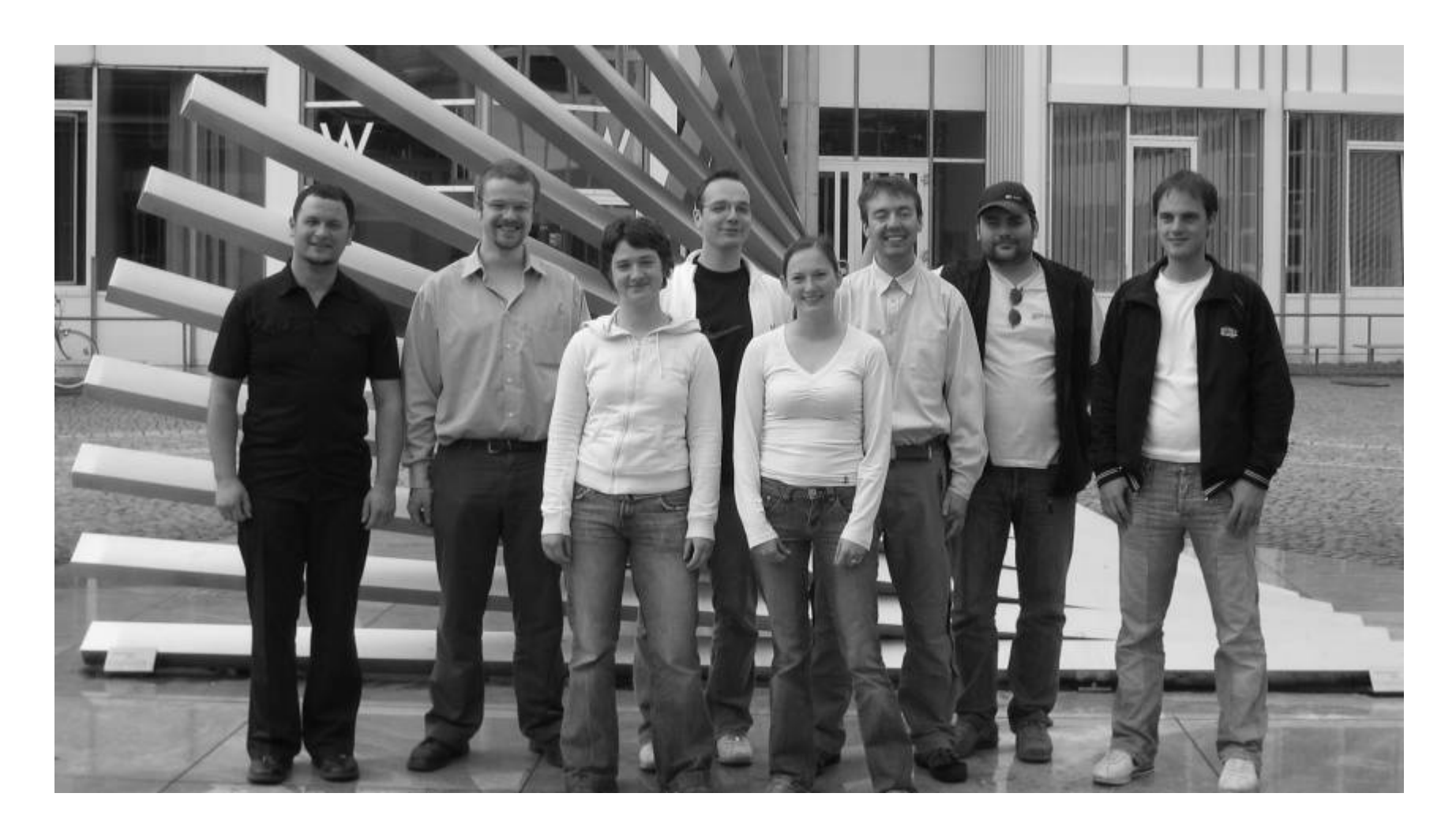

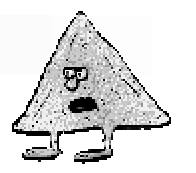

## Unser Team

- $\mathcal{L}$  Martina Bauer (m.artina.bauer@web.de)
- $\mathbb{Z}$  Inge Hoffmann (ihoffmann@phatnet.de)
- **Thomas Kopczewski** (thomas.kopczewski@web.de)
- ? Christian Steinherr (christian.steinherr@total-connection.net)
- ? Martin Steinhauser (stony@chatnick.net)
- $\mathscr{A}$  Andreas Probst (andj.p@gmx.de)
- $\mathcal{L}$  Christian Schwele (rayden-cs@web.de)
- ? Holger Schwarz (SchwarzHolger@gmx.de)

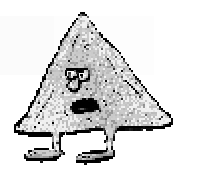

## Ziele des Projekts "Nachos"

- $\mathbb Z$  Analyse und Evaluierung der Betriebssystem-Module
- $\mathscr{A}$  Erarbeitung eines geeigneten Versuchsaufbaus
- $\mathscr{A}$  Durchführung der Praktika

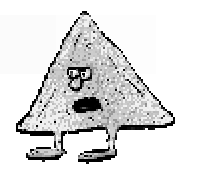

## Was ist ein Betriebssystem?

? Software die selbst die Schnittstelle zwischen Hardware und Anwendungssoftware darstellt

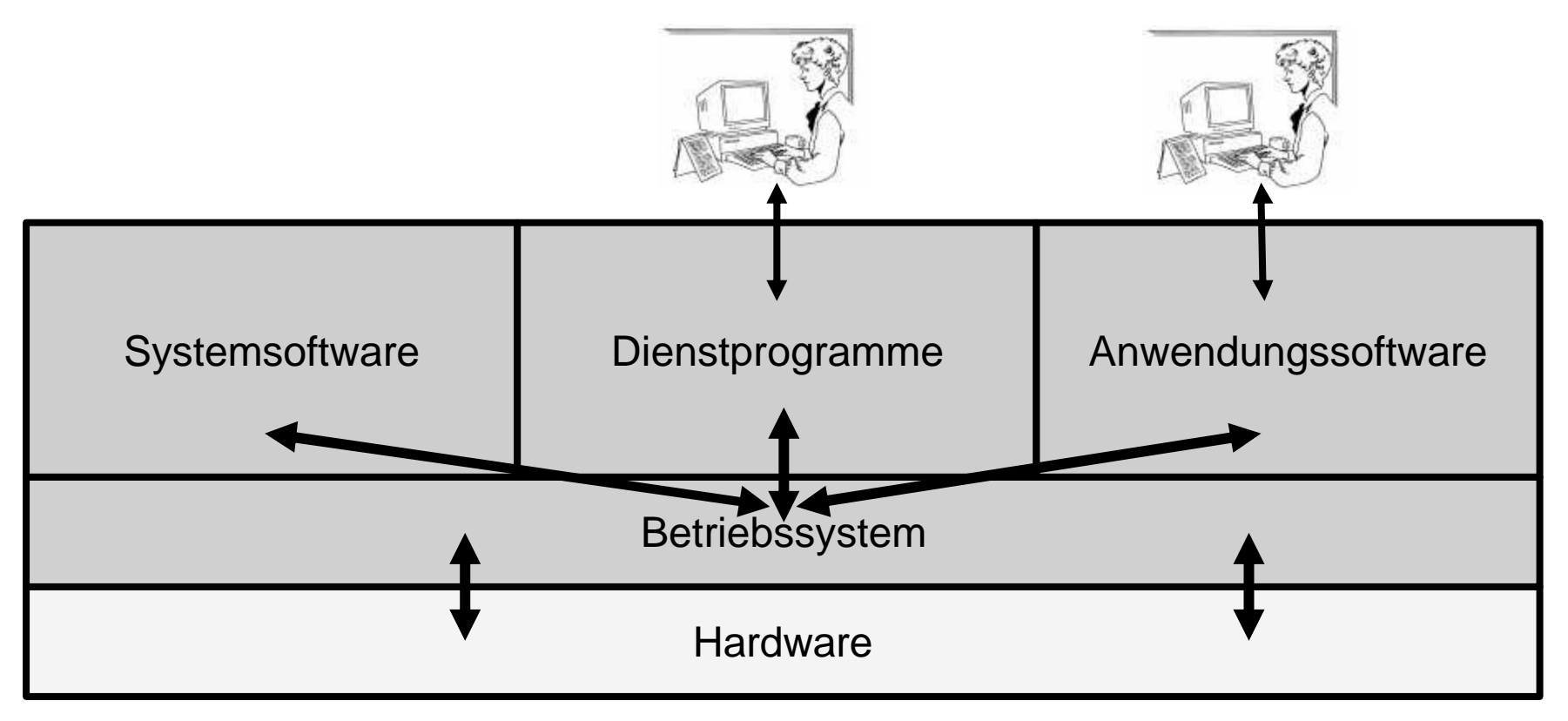

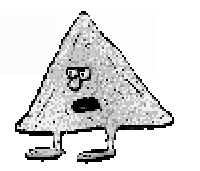

### Was ist Nachos?

- ? **N**ot **A**nother **C**ompletely **H**euristic **O**perating **S**ystem
- $\mathscr{A}$  Simulations-BS, das Konzepte veranschaulicht

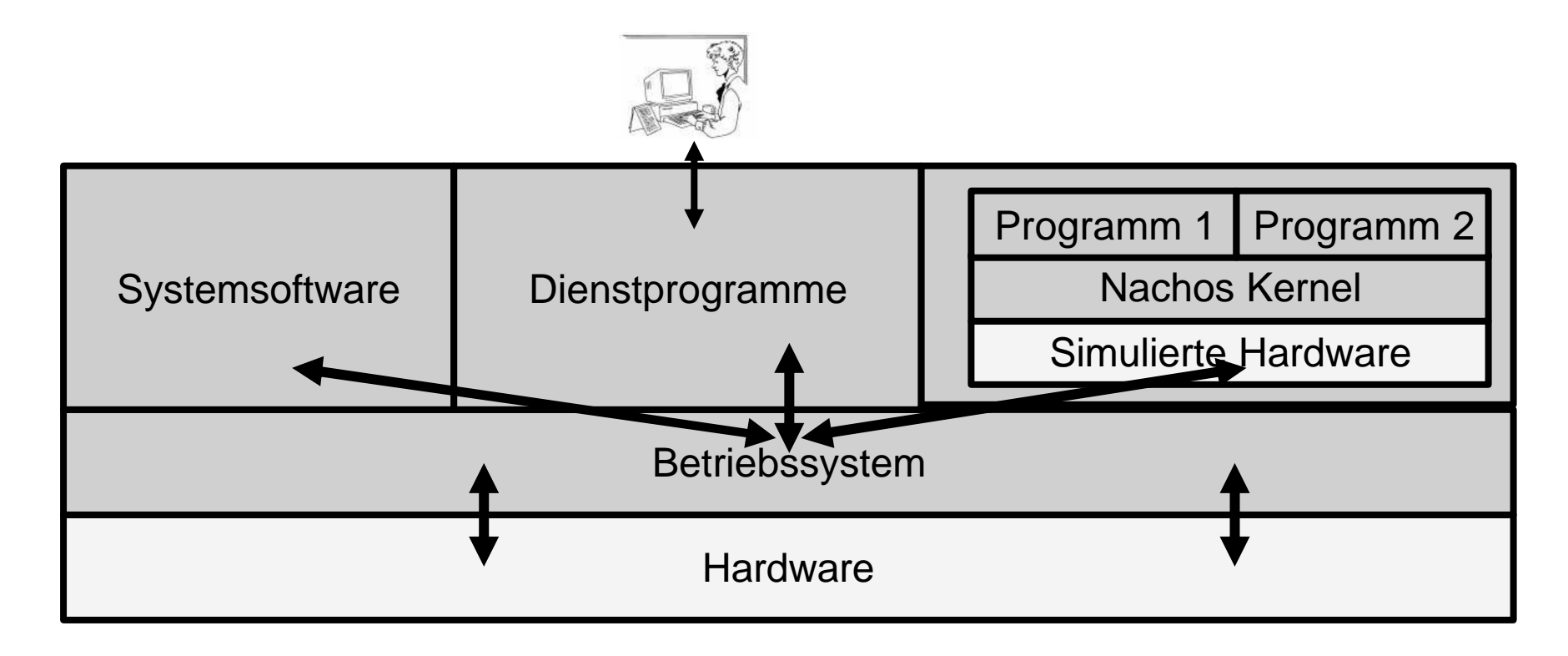

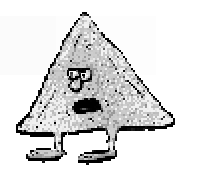

# Was kann Nachos?

Simulierte Hardware Nachos Kernel Programm 1 | Programm 2

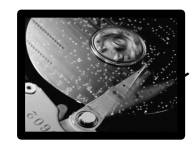

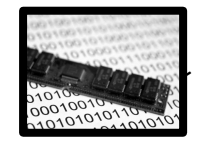

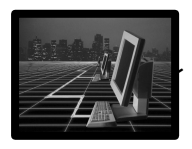

#### **Nachos bietet: Entwickler kann:**

- Festplatte  $\mathbb Z$  Dateisystem erstellen
- Arbeitsspeicher  $\mathbb Z$  Speicher verwalten
- Netzwerk 22 Protokolle entwerfen

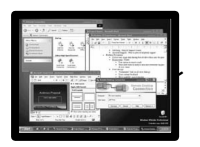

Mehrprogrammbetrieb  $\mathscr{A}$  Synchronisation steuern

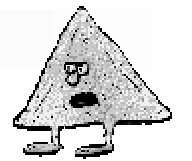

# Was ist Mehrprogrammbetrieb?

 $\mathbb{Z}$  Scheinbare parallele Verarbeitung von Anwendungsprogrammen

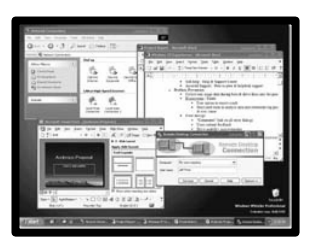

- $\mathbb{Z}$  Probleme des Mehrprogrammbetriebs:
	- $\mathbb{Z}$  Gleichzeitiger Zugriff auf gemeinsame Ressourcen
- $\mathbb{Z}$  Beispiele aus der Informatik:
	- $\mathscr{A}$  Sleeping Barber
	- $\mathscr{A}$  Hungrige Philosophen
	- $\mathscr{A}$  Erzeuger-Verbraucher

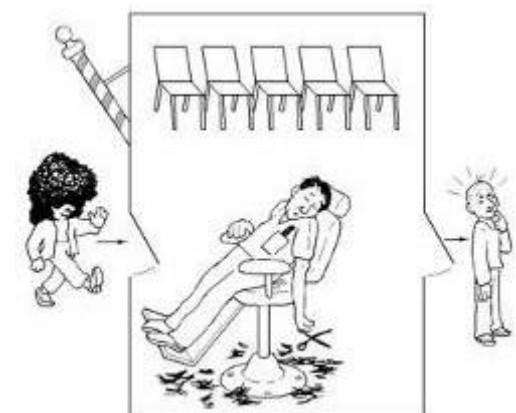

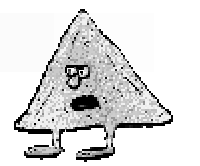

### Erzeuger-Verbraucher Problem

 $\mathbb{Z}$  Problem

**Examble 10 Speichers** Gleichzeitiger Zugriff auf Speicherplatz

 $\mathbb Z$  Lösung

 $\mathscr{A}$  Semaphore sperrt den kritischen Bereich für nur einen Prozess

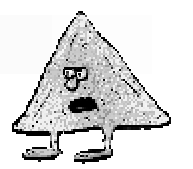

#### Praktikumsversuch

#### I. Das Erzeuger-Verbraucher-Problem:

#### J. Einführung:

Ein im Zusammenhang mit Semachoren häufig aufgeführtes Beispiel ist das Erzeuger-Verbeaucher-Problem

Es gibt 1 - n Erzouger, die Daten eroduzieren und in einem Puffer ablogen Zudem gibt es eine gewisse Anzahl von Verbrauchern, die diese Daten verarbeiten Dabei musssichergestellt werden, dass die Erzeuger und die Verbraucher nicht gleichzeitig auf eine-Stelle im Fuffer zugreifen. Wenn ein anderer Thread (Frozess) auf diesen "kritischen-Bereich" zusteifen will, muss dieser seblockt werden. Der Thread wird erst dann wieder freigegeben, wenn der andere den "kritischen Bereich" verlassen hat. Zu diesem Zweckworden Semaphoren benötigt.

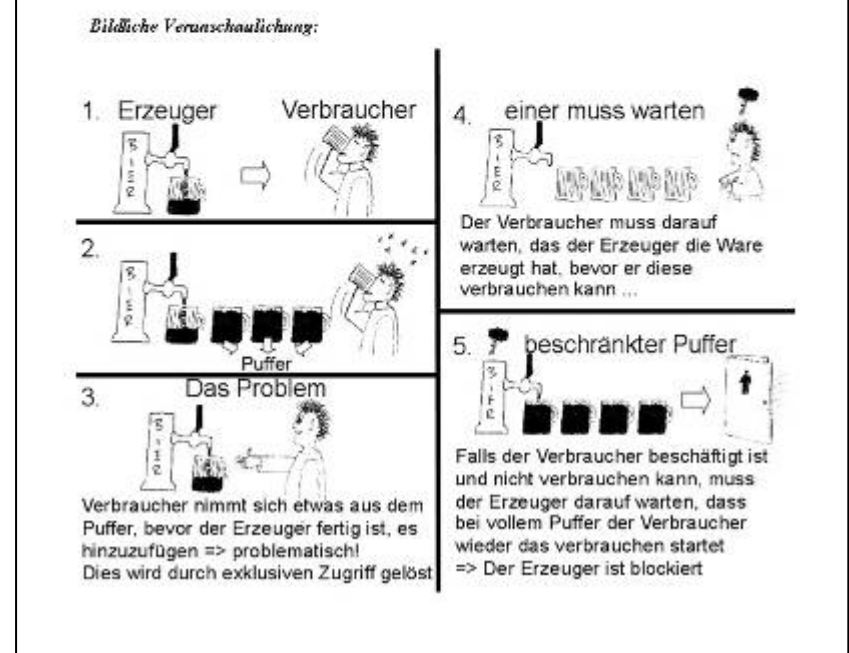

Quelle: Versuchsbeschreibung

- $\mathbb{Z}$  Für die Vorlesung Betriebssysteme II
- $\mathbb{\mathscr{A}}$  Heranführung an die Problemstellung
- $\mathbb{Z}$  Eigenständiges Erkennen des Problems
- $\mathbb{Z}$  Problemlösung über Semaphore

# **Semaphore**

- $\mathbb{Z}$  Verhindert gleichzeitigen Zugriff auf eine **Ressource**
- $\mathbb{Z}$  Technische Realisierung über einen Zähler

 $\mathscr{A}$  Erniedrigung beim Eintritt

- $\mathscr{A}$  Erhöhung beim Verlassen
	- $\approx$  Zugriff verweigert, falls Zähler = 0
- $\mathscr{A}$  Weitere Einsatzmöglichkeit:
	- $\mathbb{Z}$  Überprüfung von Stack-Variablen (ob Schüsseln voll oder leer sind)

# Lock

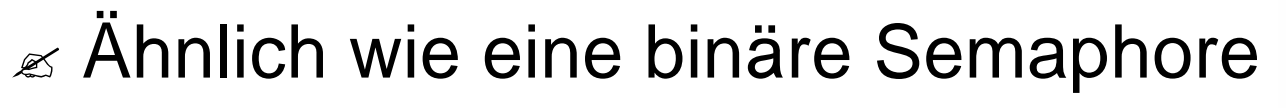

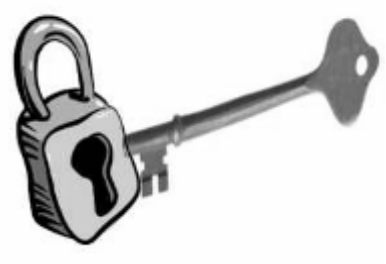

- $\mathbb{Z}$  Einfacher als Semaphoren
- ? *Nur* binäre Semaphoren können ersetzt werden
	- $\mathbb{Z}$  Problem mit vollem oder leerem Speicherbereich besteht noch immer
- **E** Lösung über Konzept namens "**Monitor**"

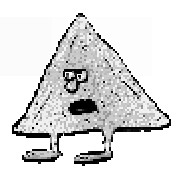

# Monitor

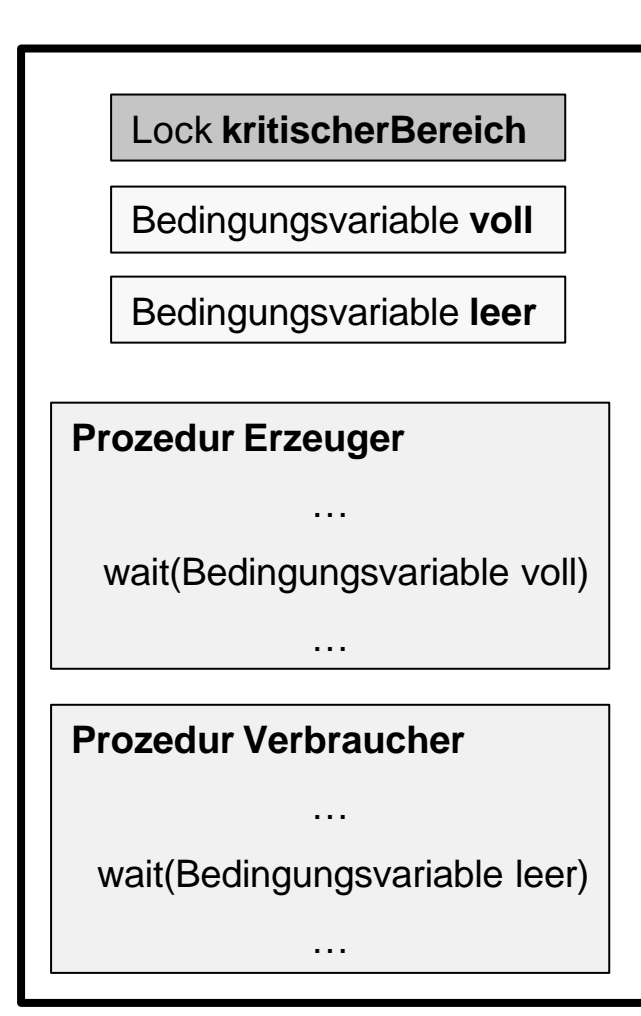

enthält

- $\mathbb Z$  Lock und
- $\mathbb{Z}$  Bedingungsvariablen
	- $\mathbb{Z}$  Ermöglicht Freigabe des Lock

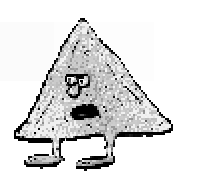

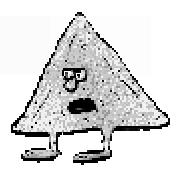

# Zusammenfassung

- $\mathbb{R}$  Machbarkeits-Analyse der Betriebssystem-Bereiche
- $\mathbb{R}$  Auswahl des vielversprechendsten Betriebssystem-Moduls "Synchronisation von Prozessen"
- $\mathbb{R}$  Erstellung von verschiedenen Versuchsaufbau-Szenarien für das Betriebssysteme Praktikum
	- $\approx$  Angabe und Lösungen
	- $\epsilon$  Foliensatz für die Vorlesung
- $\mathbb{R}$  Auswahl und Verfeinerung des geeignetsten Versuchsaufbaus
- $\mathbb{R}$  Erfolgreiche Wissensvermittlung an Studenten

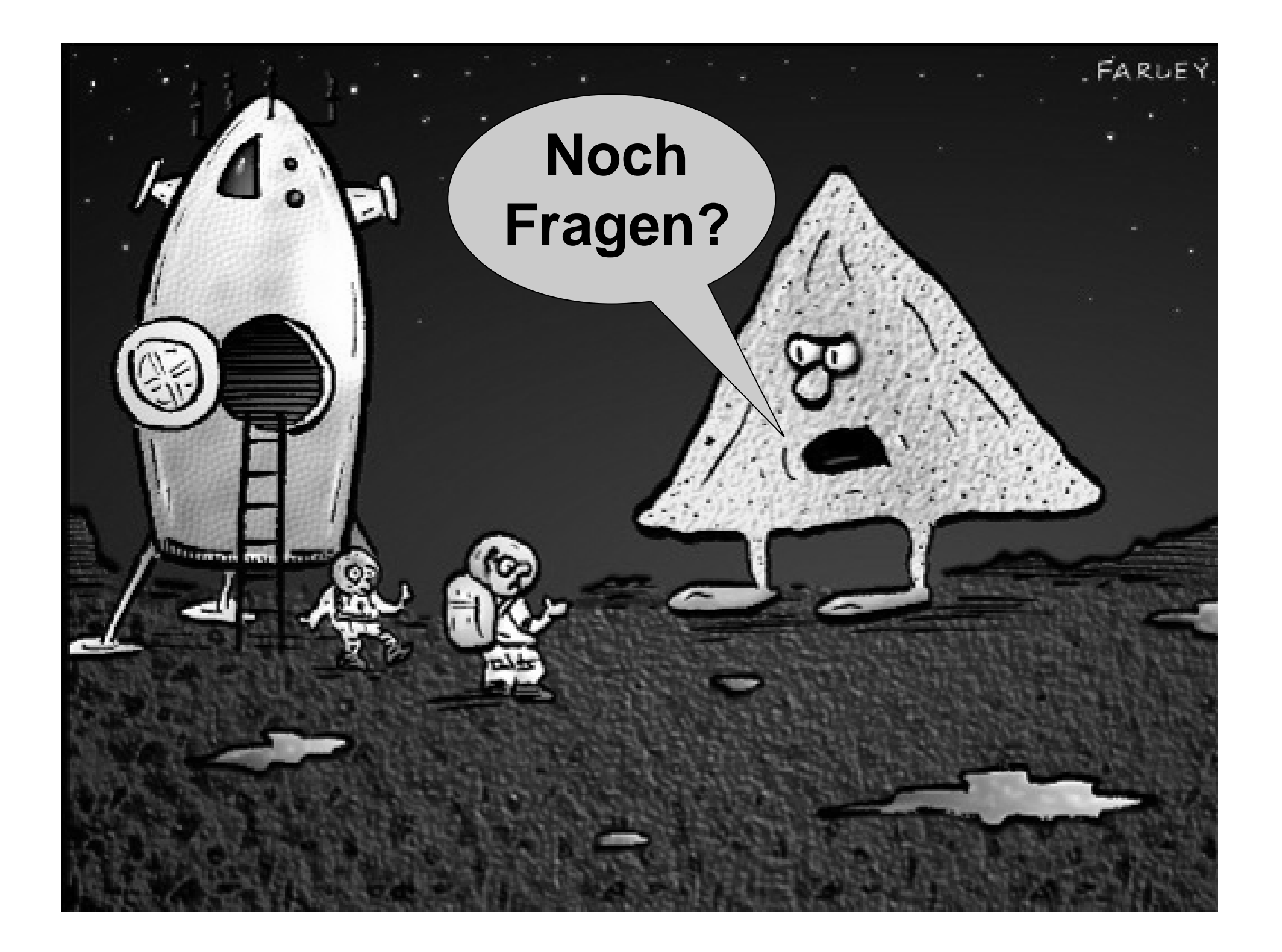